NOM : ……………………………………………………...

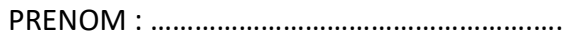

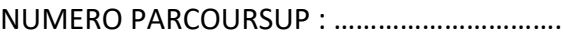

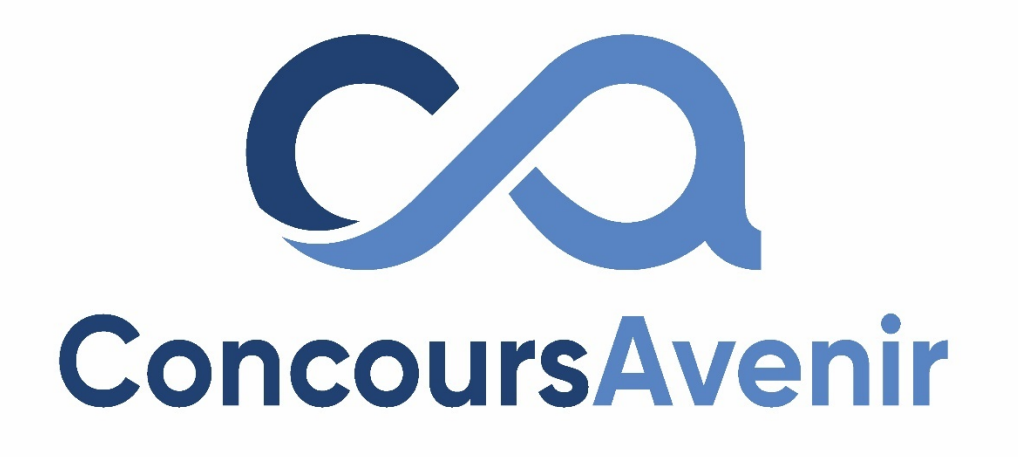

# **EPREUVE DE SCIENCES**

**DUREE : 1h00 Coefficient 4**

*LISEZ TRES ATTENTIVEMENT LES CONSIGNES DE LA PAGE 2*

## *CONSIGNES SPECIFIQUES*

## *Lisez attentivement ces consignes afin de vous placer dans les meilleures conditions de réussite de cette épreuve.*

Pour cette épreuve, chaque candidat ne peut répondre, au maximum, qu'aux 30 questions d'une même spécialité qu'il pourra choisir librement parmi « Physique », « Sciences de l'ingénieur », « Sciences de la vie et de la Terre » ou « Numérique et sciences informatiques ». Il peut ainsi obtenir jusqu'à 90 points maximum en cas de bonnes réponses aux 30 questions (voir barème ci-dessous).

## Il peut également, s'il le souhaite, **traiter jusqu'à 6 questions bonus parmi les questions proposées à la fin de ce document, à l'exception des questions concernant la spécialité qu'il a choisi de traiter dans ce sujet de sciences.**

Il peut ainsi obtenir jusqu'à 18 points maximum supplémentaires en cas de bonnes réponses aux 6 questions qu'il aura choisies (même barème).

#### *Barème valable pour toutes les questions (questions bonus incluses) :*

**Une seule réponse exacte par question.** Afin d'éliminer les stratégies de réponses au hasard, **chaque réponse exacte est gratifiée de 3 points,** tandis que **chaque réponse fausse est pénalisée par le retrait de 1 point. Une question non traitée n'apporte ni ne retire aucun point.**

Finalement, le candidat peut obtenir jusqu'à 108 points maximum (90+18) sur l'ensemble du sujet.

## **L'usage de tout appareil électronique (connecté ou non) est interdit.** Aucun document autre que ce sujet et sa grille réponse n'est autorisé.

**Des feuilles de brouillon détachables sont disponibles au centre de ce sujet. Seules ces feuilles fournies peuvent être utilisées à l'usage de brouillon.**

Attention, il ne s'agit pas d'un examen mais bien d'un concours qui aboutit à un classement. Si vous trouvez ce sujet "difficile", ne vous arrêtez pas en cours de composition, n'abandonnez pas, restez concentré(e).

Les autres candidats rencontrent probablement les mêmes difficultés que vous !

## **ACCEDEZ RAPIDEMENT AU SUJET DE VOTRE CHOIX :**

- **Page 3 : NUMÉRIQUE ET SCIENCES INFORMATIQUES**
- **Page 9 : PHYSIQUE**
- **Page 19 : SCIENCES DE L'INGENIEUR**
- **Page 28 : SCIENCES DE LA VIE ET DE LA TERRE**
- **Page 34 : QUESTIONS BONUS**

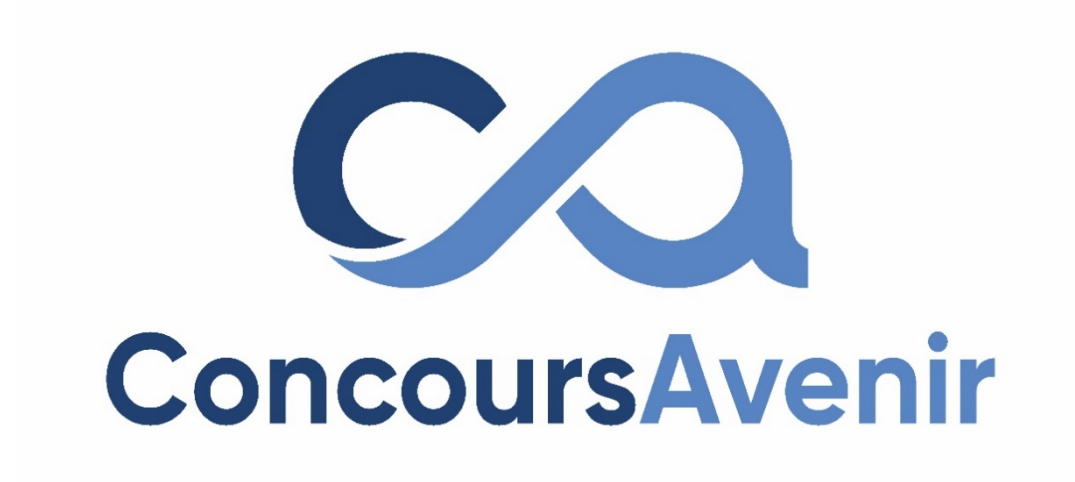

## **NUMÉRIQUE ET SCIENCES INFORMATIQUES**

**DUREE : 1h00 Coefficient 4**

- **1. Dans une base de données, que représente une colonne ?**
- A. Un attribut de l'entité représentée par la table
- B. Une entité
- C. Un enregistrement
- D. Une table
- **2. Dans une base de données, on dispose d'une table nommée pays. Quelle requête SQL permet d'afficher l'ensemble des données de cette table ?**
- A. SELECT pays
- B. DISPLAY \* FROM pays
- C. SELECT ALL FROM pays
- D. SELECT \* FROM pays
- **3. Dans le langage SQL, quel mot-clé permet de trier les résultats de la requête ?**
- A. SORT BY
- B. ORDER BY
- C. GROUP BY
- D. LIMIT
- **4. Qu'est-ce qu'un système de gestion de bases de données ?**
- A. Un système de gestion de bases de données est une application qui prend en charge la structuration, le stockage, la mise à jour et la maintenance de bases de données
- B. Un système de gestion de bases de données est un ensemble de données structurées et reliées entre elles
- C. Un système de gestion de bases de données est une technologie permettant de concevoir un schéma relationnel
- D. Un système de gestion de bases de données est un ensemble de données non structurées
- **5. Quel mot-clé permet d'éliminer les doublons des résultats d'une requête SQL ?**
- A. LIMIT
- B. ONLY
- C. NULL
- D. DISTINCT

#### **6. Parmi ces algorithmes de tri, lequel propose la meilleure complexité dans le pire des cas ?**

- A. Le tri fusion
- B. Le tri par insertion
- C. Le tri à bulles
- D. Le tri par sélection

#### **7. Dans un arbre binaire de recherche, comment nomme-t-on un nœud qui ne comporte aucun enfant ?**

- A. Un bourgeon
- B. Une racine
- C. Une feuille
- D. Une branche

#### **8. Qu'est-ce que l'arité d'un arbre binaire de recherche ?**

- A. Le nombre de nœuds qui constituent la branche contenant le plus de nœuds en comptant la racine
- B. Le nombre de nœuds qui le composent
- C. Le nombre maximal d'enfants qu'un nœud peut avoir
- D. Le nombre de nœuds qui constituent la branche contenant le plus de nœuds sans compter la racine

**9. Dans l'arbre suivant, donnez le parcours préfixe :**

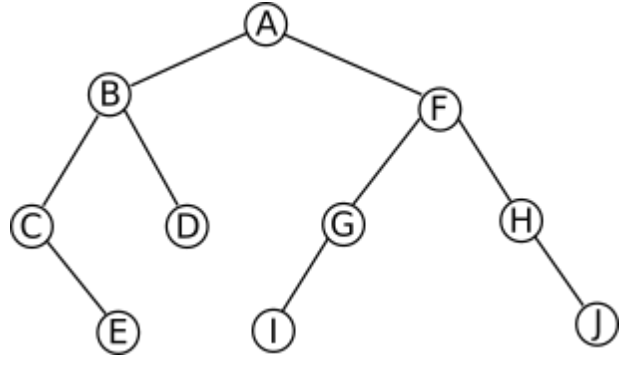

- A. C, E, B, A, D, F, G, I, J, H
- B. A, B, C, E, D, F, G, I, H, J
- C. C, E, B, D, A, I, G, F, H, J
- D. E, C, D, B, I, G, J, H, F, A

#### **10. Quelle méthode algorithmique cherche à résoudre des sous-problèmes indépendants lesunsdesautres?**

- A. La programmation dynamique
- B. La méthode récursive
- C. La méthode diviser pour régner
- D. Les algorithmes gloutons

**11. Soit la variable couleur définie par couleur = ['jaune', 'vert', 'bleu', 'rouge', 'orange', 'violet']. On peut alors affirmer que :**

- A. l'index de 'rouge' est 4
- B. l'index de 'violet' est 5
- C. l'index de 'jaune' est 1
- D. l'index de couleur est 0

#### **12. Quelle est l'affirmation correcte ?**

- A. On peut résoudre les mêmes problèmes avec une file ou une pile
- B. Une file restitue en premier le premier élément entré
- C. Une liste chaînée peut se parcourir dans les deux sens
- D. Une pile restitue en dernier le dernier élément entré

#### **13. Soit le code Python suivant :**

```
def fonc(x):
      m = x[0]
      for t in x:
          if t[1] > m[1]:
              m = t
      return m
l = [('Nantes', 20), ('Paris', 20), ('Pau', 23), ('Rennes', 19), ('Rouen', 17)]
```
#### **Que vaut fonc(l)?**

- A. ('Rouen', 17)
- B. ('Pau', 23)
- C. 17
- D. 23

**14. On veut pouvoir gérer un train composé d'une locomotive et de plusieurs wagons. On doit, entre autres choses, pouvoir supprimer n'importe quel wagon et ajouter un wagon n'importe où dans le train. Quelle structure de données est la plus adaptée pour coder ce problème ?**

- A. Un tableau
- B. Une pile
- C. Une file
- D. Une liste chaînée

#### **15. Que vaut l'expression[i\*\*2 for i in range(1, 5)]?**

- A. [2, 4, 6, 8, 10]
- B. [2, 4, 6, 8]
- C. [1, 4, 9, 16]
- D. [1, 4, 9, 16, 25]

#### **16. Que vaut la dernière ligne de la table T après l'exécution du code suivant ?**

```
T = [['A', 6, 23],
      ['B', 5, 29],
      ['C', 4, 21],
      ['D', 5, 25]]
def valeur(zone):
     return (zone[1] + zone[2] / 2)
T.sort(key=valeur, reverse=False)
```
- A. ['A', 6, 23]
- B. ['B', 5, 29]
- C. ['D', 5, 25]
- D. ['C', 'B', 4.5, 25]

## **17. Un fichier CSV est :**

- A. un fichier de données en mode texte
- B. un fichier de données binaires
- C. un fichier de pixels
- D. un fichier de code python

## **18. Que vaut l'expression[[i + j] \* 2 for (i, j) in (range(2), range(1,3))] ?**

- A. [[1, 2], [2, 3]]
- B. [[1, 1], [3, 3]]
- C. [[2], [6]]
- D. [[2], [8]]

#### **19. D'une manière générale, une méthode d'une classe peut être assimilée à :**

- A. un traitement algorithmique remplissant une fonction importante d'un logiciel
- B. une fonction de calcul
- C. un message entre la classe et son environnement
- D. une procédure d'affichage des attributs

## **20. En Programmation Orientée Objet avec Python, une classe :**

- A. est un ensemble de règles syntaxiques
- B. est un moule pour créer des objets
- C. est une bibliothèque de méthodes
- D. est un catalogue de styles pour l'affichage des données

#### **21. Comment s'appelait la personne qui était considérée comme le ou la 1ère programmeur (se) ?**

- A. Ada Lovelace
- B. Charles Babbage
- C. Alfred Boole
- D. Brian Kernighan

#### **22. Comment s'appelle le 1er disque magnétique, qui l'a créé en 1943 et pour quelle capacité ?**

- A. ENIAC par Bell, d'une capacité de 15 Mo
- B. ATARI par Atari, d'une capacité de 25 Mo
- C. RAMAC 305 par IBM, d'une capacité de 5Mo
- D. MUNCH par Apple, d'une capacité de 10 Mo

#### **23. Qui a été à l'origine de la mise en place du système de calcul en virgule flottante et en quelle année ?**

- A. George STIBITZ et Konrad ZUSE en 1940
- B. George STIBITZ et Philipe DREYFUS en 1930
- C. Konrad ZUSE et Philipe DREYFUS en 1962
- D. George STIBITZ et François GRENELLE en 1940

#### **24. Soit le script suivant :**

**liste = [0] for compteur in range(1, 11) : liste.append(liste[-1]\*\*2 + 3)**

#### **Avec ce script, quelle liste obtient-on ?**

- A. 10 premiers termes, de la suite (u<sub>n</sub>) n∈N définie par : u<sub>0</sub>=0 et u<sub>n+1</sub>=u<sub>n</sub><sup>2</sup>+3
- B. 10 premiers termes, de la suite (u<sub>n</sub>) n∈N définie par : u<sub>0</sub>=0 et u<sub>n+1</sub>=2u<sub>n</sub>+3
- C. 11 premiers termes, de la suite (u<sub>n</sub>) n∈N définie par : u<sub>0</sub>=0 et u<sub>n+1</sub>=u<sub>n</sub><sup>2</sup>+3
- D. 11 premiers termes, de la suite (u<sub>n</sub>) n∈N définie par : u<sub>0</sub>=0 et u<sub>n+1</sub>=2u<sub>n</sub>+3
- **25. Soit une classe appelée Personne avec trois attributs nom, prenom et date\_de\_naissance en respectant l'encapsulation des données, on souhaite récupérer les valeurs des attributs de l'instance P1=Personne('Dupont','Françoise','06/12/1972'), la méthode utilisée est :**
- A. defgetAttributs(self)
- B. defsetAttributs(self)
- C. def afficher(self)
- D. def init (self,nom,prenom,date de naissance)

#### **26. L'exception « exception ZeroDivisionError » est de quel type ?**

- A. Une exception « Concrète »
- B. Une exception « Système »
- C. Une exception « Erreur »
- D. Une exception « Narrative »
- **27. Pour que les données circulent entre les différentes parties d'un ordinateur, il existe des systèmes de communication appelés bus. Quel est le bus qui n'existe pas dans l'architecture d'un ordinateur ?**
- A. Le bus d'adresse
- B. Le bus de données
- C. Le bus de contrôle
- D. Le bus OSI
- **28. Le microprocesseur étant incapable d'interpréter la phrase suivante : « On additionne le nombre 10 et la valeur située dans le registre R1, range le résultat dans le registre R2 », quelle est l'instruction en Assembleur permettant d'effectuer cette opération ?**
- A. ADD R2,R1,#10
- B. SUB R2,R1,#10
- C. ADD R1,R2,#10
- D. SUB R1,R2,#10

#### **29. Quel est l'élément qui ne fait pas partie des composants d'un microprocesseur ?**

- A. L'unité arithmétique et logique
- B. Les registres
- C. La mémoire
- D. L'unité de contrôle

#### **30. Quelle plage d'adresses peut être utilisée dans le premier octet d'une adresse réseau de classe A?**

- A. 1-126
- B. 1-127
- C. 128-191
- D. 192-220

**RAPPEL : en plus de ces 30 questions de NUMÉRIQUE ET SCIENCES INFORMATIQUES, vous pouvez également traiter jusqu'à 6 questions bonus parmi celles proposées à partir de la page 34 (à l'exception de celles de NUMÉRIQUE ET SCIENCES INFORMATIQUES).**

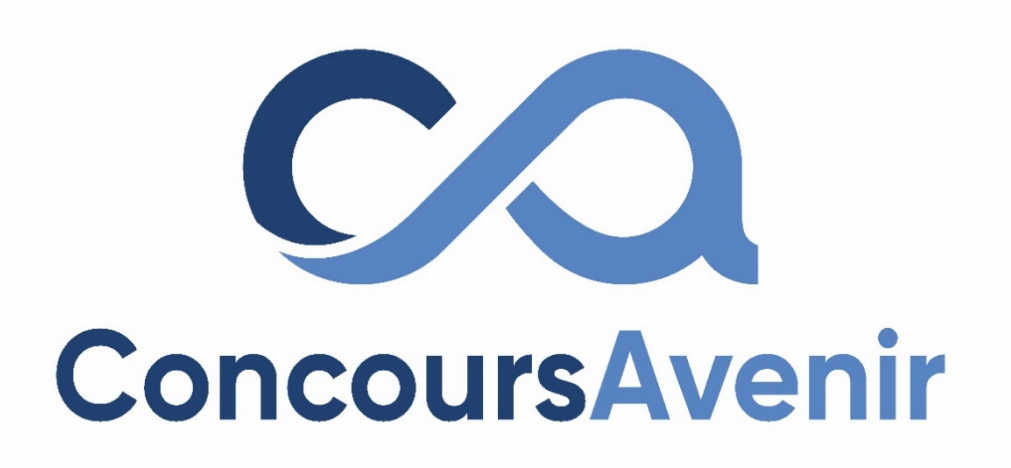

## **PHYSIQUE**

**DUREE : 1h00 Coefficient 4**

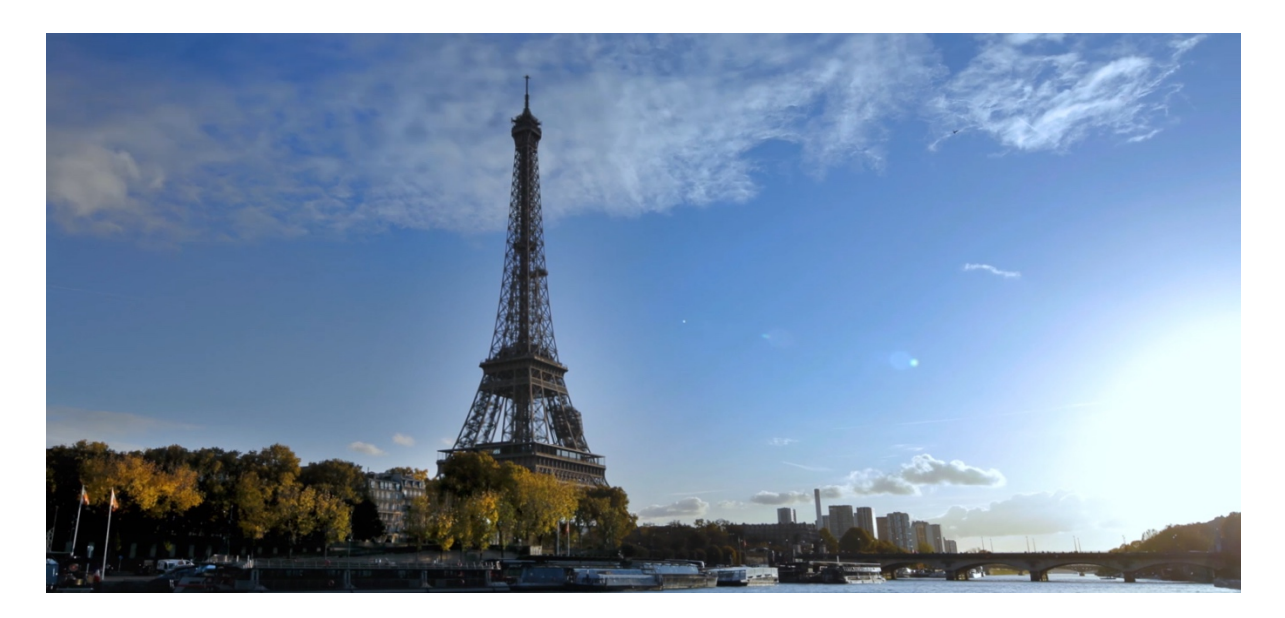

La tour Eiffel est une tour de fer puddlé de 324 mètres de hauteur située à l'extrémité nord-ouest du parc du Champ-de-Mars en bordure de la Seine dans le 7ème arrondissement.

Elle a été construite en deux ans par Gustave Eiffel et ses collaborateurs pour l'Exposition universelle de Paris en 1889, célébrant ainsi le centenaire de la Révolution française. Depuis son ouverture au public, elle a accueilli plus de 300 millions de visiteurs.

La tour Eiffel est restée le monument le plus élevé du monde pendant quarante ans. Le second niveau du troisième étage est la plus haute plateforme d'observation accessible au public de l'Union européenne et la deuxième plus haute d'Europe, derrière la tour Ostankino à Moscou. La hauteur de la tour a été plusieurs fois augmentée par l'installation de nombreuses antennes (réseau radiophonique, télévisé et mobile) et est utilisée pour de nombreuses expériences scientifiques.

Ce sujet traite d'expériences réalisées sur le sommet de la tour Eiffel (détection de particules pour évaluer la pollution, mesure de température), de la modélisation du phare, du filtrage de fréquences pour l'émission d'ondes et du lancement de projectiles lors de feux d'artifices.

## **Exercice n°1 :**

Afin d'analyser les molécules présentes dans l'atmosphère parisienne, un spectromètre de masse est installé au sommet de la tour Eiffel.

Après capture des molécules atmosphériques, un laser pulvérise ces molécules en de nombreux fragments ionisés que l'on notera ici  $M^{n+}$  (n représentant la charge du fragment). Ces fragments sont ensuite placés dans une enceinte sous vide, pour d'abord être accélérés avant d'arriver sur un détecteur suivant le schéma suivant :

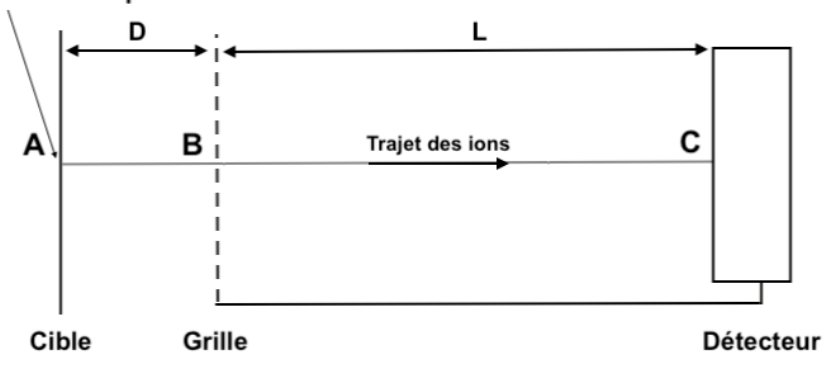

Zone de départ des ions

Une tension  $U_{AB}$  est appliquée entre les plaques A et B afin d'accélérer les fragments. Les fragments partent avec une vitesse nulle en A.

Dans toute cette partie, le poids des fragments est négligeable.

Entre B et C on considère qu'aucune force ne s'exerce sur les fragments.

Aucun choc entre fragments n'a lieu entre A et C.

On étudie le mouvement des fragments entre A et C, dans le référentiel terrestre supposé galiléen.

Données :  $\qquad \qquad -$  Longueur d'onde du laser :  $\lambda = 300 \text{ nm}$ 

- Distance AB :  $D = 40$  mm
- Distance BC :  $L = 1200$  mm
- Tension appliquée entre A et B :  $U_{AB} = 20$  kV
- Charge d'un électron :  $e = -1,6.10^{-19}$  SI<br>- Célérité de la lumière dans le vide :  $c = 30$
- Célérité de la lumière dans le vide :  $c = 300000$   $km$ .  $s^{-1}$ <br>- La valeur du champ électrique régnant entre deux plaque
- La valeur du champ électrique régnant entre deux plaques conductrices en regard, soumises à une différence de potentiel  $U$  et distantes de  $d$ , s'exprime :  $E = \frac{U}{d}$
- **1. La fréquence des ondes utilisée par le Laser est :**
- A.  $f = 1.10^{11} Hz$
- B.  $f = 1.10^{12} Hz$
- C.  $f = 1.10^{13} Hz$
- D.  $f = 1.10^{15} Hz$

**2.** La charge d'un fragment  $M^+$  ionisé s'exprime en :

- A. Volt
- B. Faraday
- C. Coulomb
- D. Electron-Volt
- **3.** La force appliquée entre A et B sur un fragment  $M^+$ , de masse  $m = 7.10^{-26}$  kg et pour lequel **=1 est :**
- A.  $F = 8.10^{-14} N$
- B.  $F = 8.10^{-17} N$
- C.  $F = 8.10^{-20} N$
- D.  $F = 8.10^{-11} N$
- 4. L'expression de la valeur de la vitesse en B d'un fragment  $M^+$ , de masse  $m$  et pour lequel  $n=1$ **est :**

A. 
$$
v = \sqrt{\frac{2eU_{AB}}{m}}
$$
  
\nB.  $v = \sqrt{\frac{eU_{AB}}{2m}}$   
\nC.  $v = \sqrt{\frac{2m}{eU_{AB}}}$   
\nD.  $v = \sqrt{\frac{2e}{mU_{AB}}}$ 

- **5. Entre les points B et C, le mouvement des fragments dans le référentiel terrestre est :**
- A. parabolique et uniforme
- B. parabolique et accéléré
- C. rectiligne et uniforme
- D. rectiligne et accéléré

**6.** La durée de parcours entre les points A et C d'un fragment  $M^+$ , de masse  $m$  et pour lequel  $n=1$ **est :**

A. 
$$
\tau = D \sqrt{\frac{m}{eU}} + L \sqrt{\frac{m}{eU}}
$$
  
\nB.  $\tau = D \sqrt{\frac{2m}{eU}} + L \sqrt{\frac{m}{2eU}}$   
\nC.  $\tau = L \sqrt{\frac{m}{2eU}}$ 

D. 
$$
\tau = (L+D)\sqrt{\frac{m}{2eU}}
$$

- **7. Plusieurs fragments partent de A en même temps. Les fragments qui arrivent les premiers sur le détecteur sont :**
- A. les plus massiques parmi ceux qui ont une même charge
- B. les plus grands parmi ceux qui ont un même rapport  $\frac{mass}{charge}$
- C. les plus petits parmi ceux qui ont un même rapport  $\frac{mass}{charge}$

D. les plus chargés parmi ceux qui ont une masse égale

## **Exercice n°2 :**

A la tombée de la nuit, la tour Eiffel allume son phare, constitué de quatre projecteurs motorisés et synchronisés qui portent à 80 kilomètres. Chaque projecteur est surmonté d'un diaphragme circulaire suivi d'un système de deux lentilles.

On s'intéresse ici au système de deux lentilles montées sur un projecteur afin de produire un faisceau cylindrique intense.

On peut considérer que les rayons arrivent parallèles entre eux sur la première lentille et ressortent également parallèles entre eux de la deuxième lentille. Le faisceau sortant du système est moins large que celui entrant mais avec une intensité lumineuse plus grande.

Les vergences des lentilles sont  $C = 10$  SI et  $C_a = 0.1$  SI.

On rappelle que la distance focale est l'inverse de la vergence.

Ce système est construit comme une lunette astronomique.

- **8. Le système des deux lentilles est dit :**
- A. divergent
- B. focal
- C. afocal
- D. trifocal

## **9. La vergence est une grandeur physique exprimée en :**

- A.
- B.  $m^2$
- C.  $m^{-1}$
- D.  $m^{-2}$

## **10. Le grossissement du système formé par les deux lentilles est :**

A. 
$$
G = C_a \cdot C
$$
  
\nB.  $G = \frac{C_a}{c}$   
\nC.  $G = C_a - C$   
\nD.  $G = \frac{C}{C_a}$ 

- **11. Afin d'obtenir un faisceau cylindrique plus intense et moins large à la sortie du système des deux lentilles, il faut que :**
- A. la première lentille soit celle de vergence C
- B. la première lentille soit celle de vergence  $C_a$
- C. la deuxième lentille soit celle de vergence  $C_a$
- D. la deuxième lentille soit celle de distance focale la plus grande

## 12. Le grossissement *G* de ce système optique est :

- A.  $G = 100$
- B.  $G = 10$
- C.  $G = 1$
- D.  $G = 0.1$

Avant l'arrivée des rayons parallèles devant la première lentille, le faisceau lumineux passe à travers un diaphragme circulaire ; un phénomène de diffraction a alors lieu.

Données : - Fxpression de l'écart angulaire lors de la diffraction d'une onde électromagnétique de longueur d'onde  $\lambda$  par un diaphragme circulaire de diamètre  $D: \theta = 1.22 \frac{\lambda}{D}$ - Diamètre du diaphragme :  $D = 60$  cm

#### **13. A la sortie du diaphragme, l'écart angulaire du faisceau est de l'ordre de :**

- A.  $10^{-3}$  rad
- B. 10−6 rad
- C. 10−9 rad
- D. 10−12 rad

#### **14. Dans ce cas, la figure de diffraction qui serait obtenue sur un écran serait alors composée :**

- A. de taches carrées alignées
- B. de cercles concentriques
- C. d'une succession de franges rectangulaires équidistantes
- D. de franges rectangulaires placées aléatoirement

#### **Exercice n°3 :**

La tour Eiffel est aussi un émetteur d'ondes, notamment pour la télévision, la radio et les réseaux mobiles. Un circuit RC est un circuit qui permet de filtrer certaines fréquences d'un signal. C'est un système très utilisé en électronique.

On étudie dans cet exercice le circuit suivant :

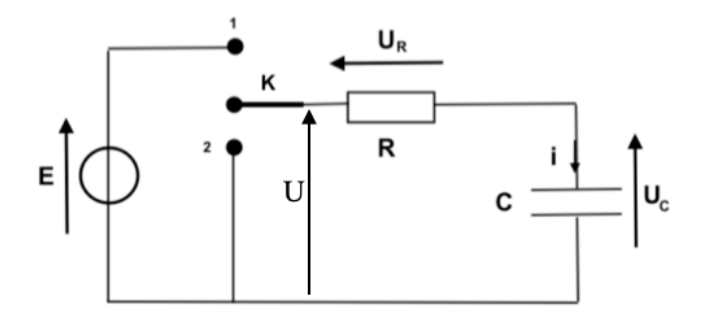

 $\underline{\text{Données :}}$  - Tension :  $E = 10 V$ 

- Résistance :  $R = 1 k\Omega$
- Constante de temps du circuit : τ

A  $t = 0$  s, l'interrupteur K est en position 1. Il bascule en position 2 à  $t = t_1$  et revient en position 1 à  $t_2$ . Le système d'acquisition mesure certaines tensions du circuit en fonction du temps. On obtient alors les graphiques suivants :

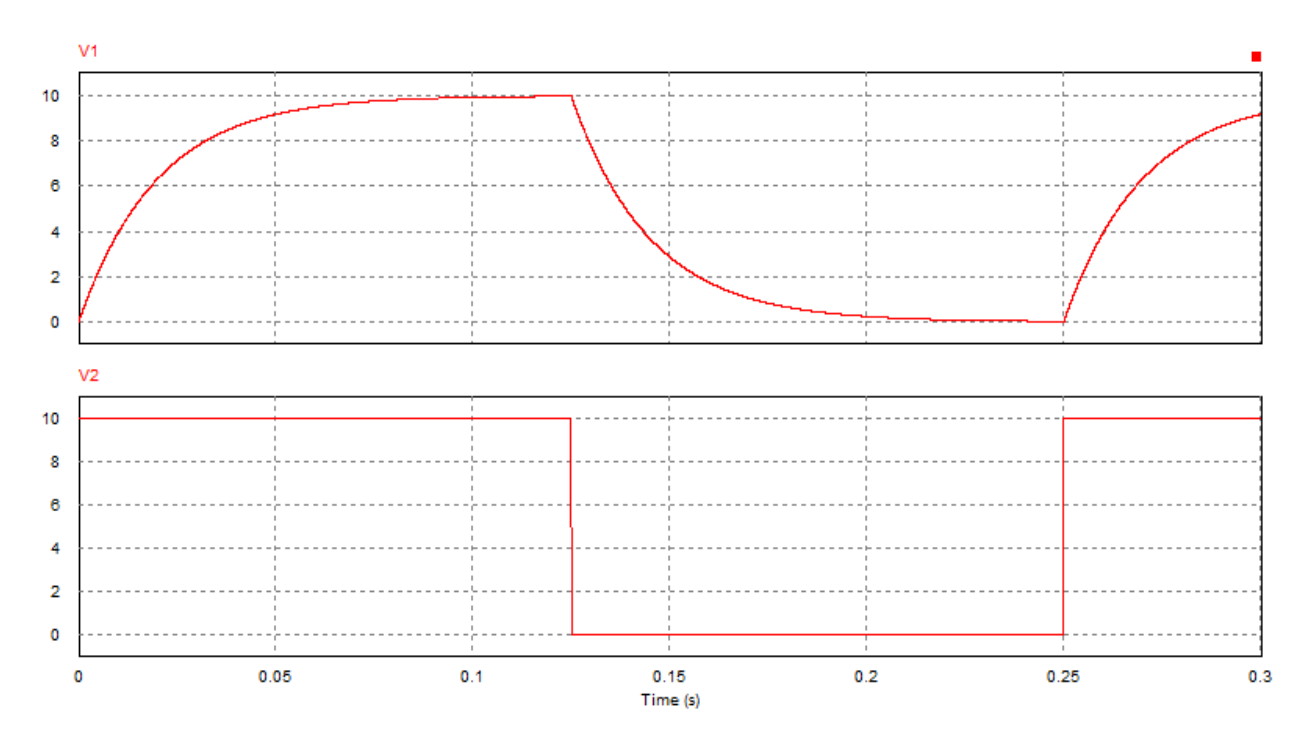

#### **15. L'acquisition permet de visualiser les tensions :**

- A. sur la voie  $1 (v1) : U<sub>C</sub>(t)$ ; sur la voie  $2 (v2) : i(t)$
- B. sur la voie 1 (v1) :  $U_R(t)$ ; sur la voie 2 (v2) :  $U_C(t)$
- C. sur la voie 1 (v1) :  $U_c(t)$ ; sur la voie 2 (v2) :  $U(t)$
- D. sur la voie 1 (v1) :  $U(t)$  ; sur la voie 2 (v2) :  $U_C(t)$
- **16. L'équation différentielle caractérisant l'évolution de la tension aux bornes du condensateur lorsque l'interrupteur est en position 1 est :**
- A.  $RC \frac{dU_c(t)}{dt} + U_c(t) = 0$ B.  $RC \frac{dU_c(t)}{dt} + U_c(t) = E$ C.  $\frac{dU_c(t)}{dt} + \frac{1}{RC}U_c(t) = 0$ D.  $\frac{dU_c(t)}{dt} + \frac{1}{RC}U_c(t) = E$

**17. Selon une lecture graphique, la constante de temps caractéristique du circuit est d'environ :** 

- A.  $\tau = 10$  ms
- B.  $\tau = 20$  ms
- C.  $\tau = 80$  ms
- D.  $\tau = 125$  ms

**18. De**  $t = 0$  **à**  $t_1$ **, l'évolution de la tension**  $U_c(t)$  **s'écrit :** 

A. 
$$
U_c(t) = 10. (1 - e^{-\frac{t}{\tau}})
$$
  
\nB.  $U_c(t) = 10. e^{-\frac{t}{\tau}}$   
\nC.  $U_c(t) = 10. (1 + e^{-\frac{t}{\tau}})$   
\nD.  $U_c(t) = 10 - e^{-\frac{t}{\tau}}$ 

- **19. De**  $t_1$ **à**  $t_2$ **, l'évolution de la tension**  $U_c(t)$  **s'écrit :**
- A.  $U_c(t) = 10. (1 e^{-\frac{t-t_1}{\tau}})$ B.  $U_c(t) = 10. e^{-\frac{t-t_1}{\tau}}$ C.  $U_c(t) = 10. (1 + e^{-\frac{t-t_1}{\tau}})$
- D.  $U_c(t) = 10 e^{-\frac{t-t_1}{\tau}}$
- **20. L'énergie dissipée par la résistance pendant une durée** ∆ **suffisamment petite pour pouvoir considérer constante est :**
- A.  $R, I^2$
- B.  $U_R$ .  $I$
- C.  $\frac{(U_R)^2}{R}$ .  $\Delta t$
- D.  $U_R$ .  $I$ .  $\Delta t$

**21. Le champ électrostatique régnant entre les plaques d'un condensateur plan chargé est :**

- A. parallèle aux plaques
- B. perpendiculaire aux plaques
- C. nul
- D. indépendant de la distance entre les plaques

#### **Exercice n°4 :**

Le sommet de la tour Eiffel sert aussi au lancement de feux d'artifice, notamment lors du 14 juillet. On s'intéresse ici à la trajectoire des projectiles lancés du haut de la tour Eiffel à une altitude h et avec une vitesse initiale  $\overrightarrow{V_0}$  comme indiqué sur le schéma ci-dessous :

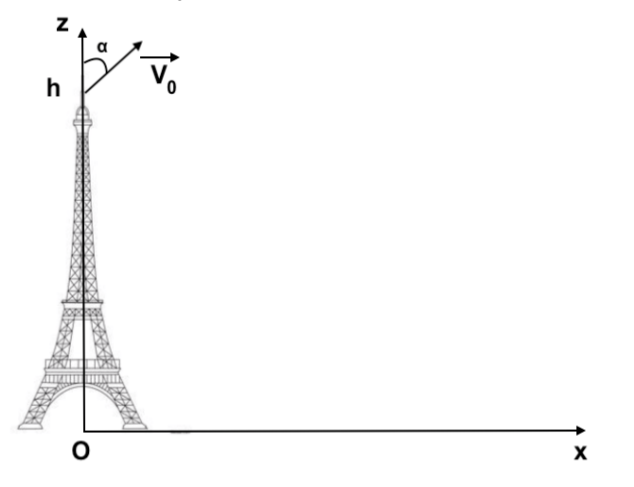

On utilisera le repère cartésien (Oxyz) considéré comme galiléen pour étudier la trajectoire d'un projectile. Le projectile se déplace uniquement dans le plan (Oxz), voir schéma ci-dessus. On négligera toutes interactions avec l'air.

- Données : Masse du projectile :  $m = 200 g$ 
	- Intensité du champ de pesanteur terrestre :  $q = 10$  SI
	- Sommet de la tour Eiffel :  $h = 330$  m
	- Vitesse initiale du projectile :  $V_0 = 20 \ m.s^{-1}$
	- Angle de tir :  $\alpha = \frac{\pi}{4}$

$$
\cos\left(\frac{\pi}{4}\right) = \sin\left(\frac{\pi}{4}\right) = \frac{\sqrt{2}}{2}
$$

**22. L'unité de l'intensité du champ de pesanteur terrestre est le :**

- A.
- B.  $kq.m.s^{-1}$
- C.  $kg.m.s^{-2}$
- D.  $m.s^{-2}$

**23. Les coordonnées de la position du projectile lors de sa chute sont :**

- A.  $x(t) = 10\sqrt{2}$ . t;  $y(t) = 0$ ;  $z(t) = -5$ .  $t^2 + 10\sqrt{2}$ . t + 330
- B.  $x(t) = 10\sqrt{2} \cdot t$ ;  $y(t) = -5 \cdot t^2 + 10\sqrt{2} \cdot t$ ;  $z(t) = 0$
- C.  $x(t) = 0$ ;  $y(t) = 10\sqrt{2}$ .  $t$ ;  $z(t) = 5$ .  $t^2 + 10\sqrt{2}$ .  $t + 330$
- D.  $x(t) = 10\sqrt{2}$ .  $t$ ;  $y(t) = 330$ ;  $z(t) = 5$ .  $t^2 + 10\sqrt{2}$ .  $t$

#### 24. Le sommet de la trajectoire du projectile se situe à une altitude  $z$  de :

- A. 330
- B.  $340 m$
- C.  $360 m$
- D.  $420 m$
- **25. L'énergie mécanique du projectile lors de sa chute est :**
- A.  $E_m = 700$  J
- B.  $E_m = 40 J$
- C.  $E_m = 40 \text{ kJ}$
- D.  $E_m = 700 \text{ kJ}$
- **26. Afin de mieux modéliser la trajectoire, il faudrait prendre en compte une force de frottement**  fluide  $f$  , colinéaire et opposée à la vitesse. A  $t=0$ , les coordonnées de  $f$  dans le repère (Oxyz) **sont :**

A. 
$$
f_x = \frac{f\sqrt{2}}{2}
$$
;  $f_y = \frac{f\sqrt{2}}{2}$ ;  $f_z = \frac{f\sqrt{2}}{2}$   
\nB.  $f_x = \frac{f\sqrt{2}}{2}$ ;  $f_y = 0$ ;  $f_z = -\frac{f\sqrt{2}}{2}$   
\nC.  $f_x = -\frac{f\sqrt{2}}{2}$ ;  $f_y = \frac{f\sqrt{2}}{2}$ ;  $f_z = \frac{f\sqrt{2}}{2}$   
\nD.  $f_x = -\frac{f\sqrt{2}}{2}$ ;  $f_y = 0$ ;  $f_z = -\frac{f\sqrt{2}}{2}$ 

La tour Eiffel sert également à recueillir la température de l'air à l'aide de capteurs. Un des capteurs détecte le flux thermique à travers une paroi et en déduit ainsi la température de l'air toutes les 10  $ms$ .

Données : - Résistance thermique de la paroi :  $R_{Th} = 5.10^{-4}$  SI

- Expression de la résistance thermique :  $R_{Th} = \frac{e}{\lambda_S}$
- On note e l'épaisseur de la paroi, S sa surface et  $\lambda$  sa conductivité thermique

On étudie le cas où le capteur détecte un flux constant de  $1$  kW sur une période de  $10$   $ms$ .

#### **27. La résistance thermique s'exprime en :**

A. Ω B.  $W.m^{-1}$  $C. K. W^{-1}$ D.  $W.m^{-1}kg^{-1}$ 

- 28. L'énergie échangée à travers la paroi pendant les 10  $ms$  est de :
- A.  $1 \mid$
- B.  $10 J$
- C.  $10^2 J$
- D.  $10^3$  J
- **29. La différence de température détectée par le capteur entre les deux surfaces de la paroi est alors de :**
- A.  $5^{\circ}C$
- B.  $2^{\circ}C$
- C.  $0.5\degree C$
- D.  $0,2\degree C$
- **30. En utilisant un autre matériau pour la paroi dont la conductivité est multipliée par 2, le flux détecté serait de :**
- A.  $2 kW$
- B.  $10kW$
- C.  $5 kW$
- D.  $1 kW$

**RAPPEL : en plus de ces 30 questions de PHYSIQUE, vous pouvez également traiter jusqu'à 6 questions bonus parmi celles proposées à partir de la page 34 (à l'exception de celles de PHYSIQUE).**

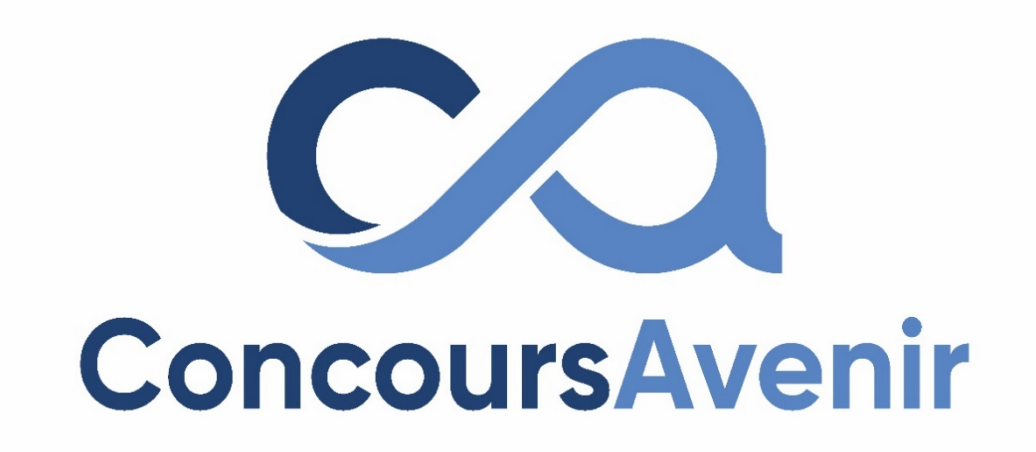

## **SCIENCES DE L'INGENIEUR**

**DUREE : 1h00 Coefficient 4**

*Page 19 sur 36*

#### **Exercice n°1 : Etude d'un meuble de paiement**

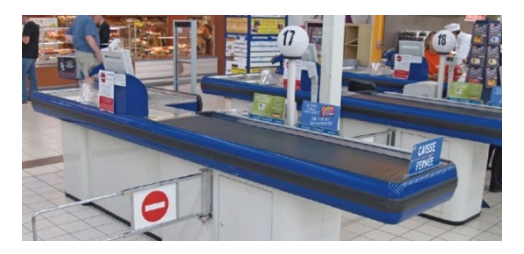

L'étude porte sur la commande **en vitesse** du tapis d'un meuble de paiement de supermarché.

La vitesse du tapis est réglée par un potentiomètre linéaire. Lorsque le potentiomètre est en position *gauche*, la consigne de vitesse est minimale, lorsqu'il est en position *droite*, consigne de vitesse est maximale. Pour faire cela, on alimente le potentiomètre linaire  $R_1$  entre les points A et C.

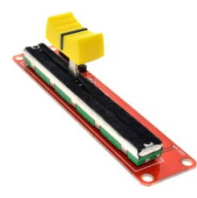

Le potentiomètre linéaire est composé :

 $\checkmark$  d'une piste graphite de résistance totale  $R_t = 10 \ k\Omega$ , de longueur  $L = 5 \ cm$ . Le curseur se situe à une distance d de l'extrémité gauche.

- ✔ d'un curseur qui glisse sur la piste
- ✔ d'une prise de mesure de tension au point C.

On a donc ce schéma équivalent du potentiomètre :

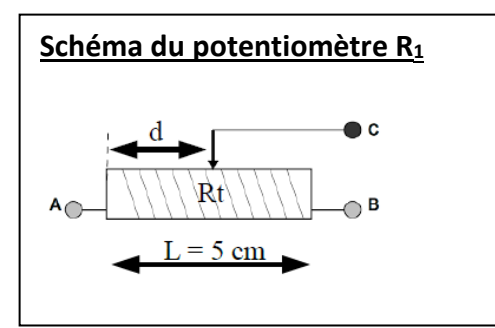

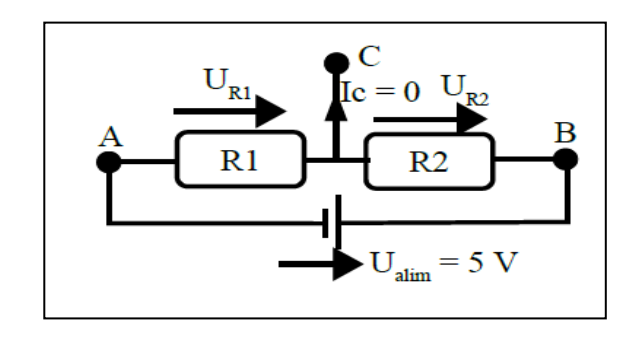

Pour mesurer la consigne donnée par l'utilisateur, on mesure la tension  $U_{R1}$ .

## **1.** A l'aide du schéma du potentiomètre exprimer  $R_1$  en fonction de  $R_t$ , d, L.

$$
A. \qquad R_1 = \frac{d}{L} \times R_t
$$

- B.  $R_1 = \frac{L}{d} \times R_t$
- C.  $R_1 = \frac{d}{L} + R_t$
- D.  $R_1 = L \left(\frac{L}{2}\right)$  $\frac{1}{2} \times d \times R_t$
- **2.** Donner l'expression de  $U_{R1}$  en fonction de  $U_{\text{alim}}$ ,  $R_1$  et  $R_2$ .

$$
A. \qquad U_{R1} = U_{\text{alim}} \times \frac{R_1 + R_2}{R_1}
$$

B. 
$$
U_{R1} = U_{alim} \times \frac{R_2}{R_1 + R_2}
$$

C.  $U_{R1} = U_{\text{alim}} \times (R_1 + R_2)$ 

D. 
$$
U_{R1} = U_{alim} \times \frac{R_1}{R_1 + R_2}
$$

**3. En déduire l'expression de**  $U_{R1}$  **en fonction de**  $U_{alim}$ **, d, L,**  $R_t$  **et**  $R_2$ 

A. 
$$
U_{R1} = U_{alim} \times \frac{d + R_t}{(d + R_t) \times (R_2 + L)}
$$

B.  $U_{R1} = U_{alim} \times \frac{a \times R_t + R_2}{L}$  $\overline{a}$ 

$$
C. \qquad U_{R1} = U_{alim} \times \left( (d+L) \times R_t \right)
$$

D. 
$$
U_{R1} = U_{alim} \times \frac{d \times R_t}{d \times R_t + R_2 \times L}
$$

**4.** Quelle sera la valeur de  $U_{R1}$  pour  $d = 4$  cm ? On donne  $R_2 = 2$  k $\Omega$ 

$$
A. \qquad U_{R1} = 4V
$$

B. 
$$
U_{R1} = \frac{4}{5} \approx 0.44V
$$

C. 
$$
U_{R1} = \frac{20}{9} \approx 2{,}22V
$$

D. 
$$
U_{R1} = 8V
$$

**Pour cette étude nous disposons d'un modèle de comportement permettant de prédire la réponse en vitesse du tapis. La simulation donne le résultat ci-dessous.**

Pour cette simulation  $V_{cons}$  est en pointillés,  $V_{tapis}$  est en trait plein et l'axe des abscisses est en **secondes.**

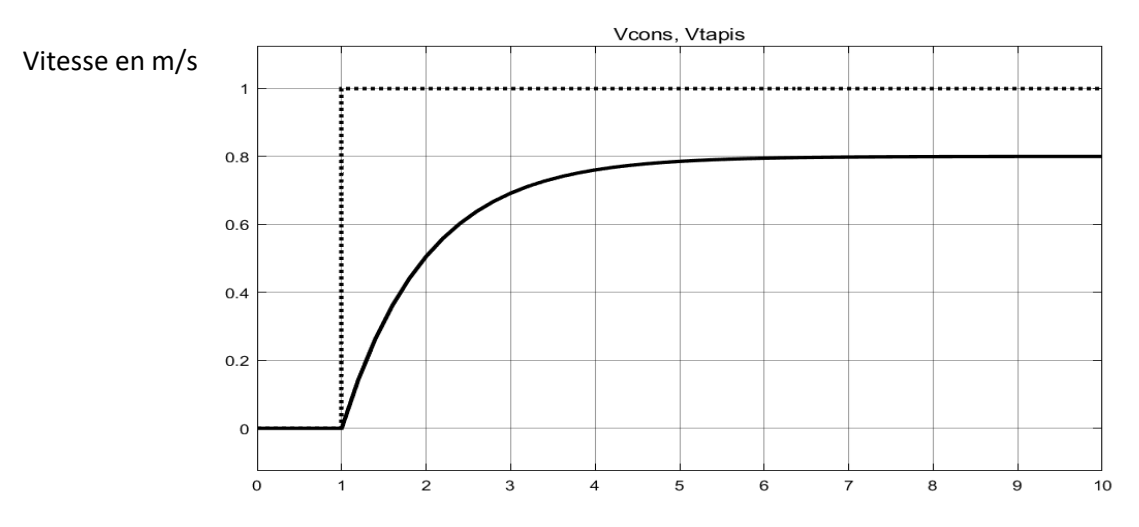

- **5. Déterminer la constante de temps** τ **de ce système du 1er ordre :**
- A.  $\tau \approx 4 \text{ sec}$
- B.  $\tau \approx 1 \text{ sec}$
- C.  $\tau \approx 2 \text{ sec}$
- D.  $\tau \approx 6 \text{ sec}$

## **6. Déterminer l'erreur statique en pourcentage**  $\varepsilon_S$  **(%) :<br>A.**  $\varepsilon_S = 20\%$

- A.  $\varepsilon_{S} = 20\%$ <br>B.  $\varepsilon_{S} = 25\%$
- 
- B.  $\varepsilon_{S} = 25\%$ <br>C.  $\varepsilon_{S} = 0.2\%$
- C.  $\varepsilon_{S} = 0.2\%$ <br>D.  $\varepsilon_{S} = 10\%$  $\varepsilon_{\rm S} = 10\%$

**On souhaite pouvoir faire fonctionner le meuble de paiement même en cas de panne de courant.**

**La puissance de fonctionnement du meuble de paiement est :**

- ✔ **100 W pour le fonctionnement de tout le meuble sans le tapis**
- ✔ **600 W pour le tapis.**

**Ce tapis de caisse est utilisé le dimanche matin de 9h à 13h, et on estime que le tapis fonctionne 5 % du temps.**

- **7. Déterminer la puissance moyenne de fonctionnement du meuble de paiement complet.**
- A.  $P_{mov} = 350W$
- B.  $P_{mov} = 600W$
- C.  $P_{mov} = 300W$
- D.  $P_{moy} = 700W$

La batterie est une batterie Lithium-Ion d'une capacité de  $C = 6 A \cdot h$ La tension délivrée par la batterie est  $U_{bat} = 20 V$ 

- **8. Déterminer l'autonomie** *t* en minutes du meuble de paiement complet :<br>A.  $t \approx 10.3$  min
- $t \approx 10.3$  min
- B.  $t \approx 30.9$  min
- C.  $t \approx 201 \text{ min}$
- D.  $t \approx 15.1 \text{ min}$
- **9. Déterminer l'écart relatif** ε**t(%) du temps de fonctionnement possible par rapport à l'estimation de fonctionnement de ce tapis :**
- A.  $\varepsilon_t \approx -50.5\%$
- B.  $\varepsilon_t \approx -14.2\%$
- C.  $\varepsilon_t \approx -1.7\%$
- D.  $\varepsilon_t \approx 25\%$

## **Exercice n°2 :**

Présentation :

L'étude porte sur le fonctionnement d'un convoyeur à bande. Le moteur est piloté par un variateur selon un profil trapézoïdal ou triangulaire, selon le cas.

La chaîne de transmission de puissance de notre convoyeur est constituée des éléments représentés ci-

contre par la maquette numérique et ci-dessous par un schéma-bloc.

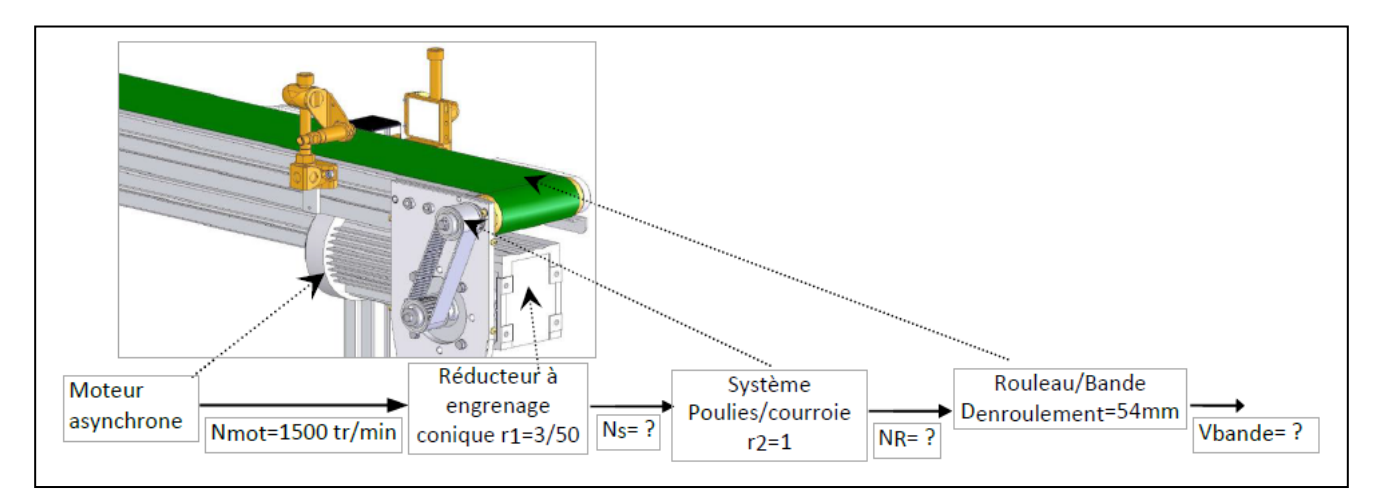

#### **10. Le rapport de réduction a pour définition :**

A. 
$$
r = \frac{Grandeurdesorte}{Grandeur d'entrée}
$$

B. 
$$
r = \frac{Granaeuraientree}{Grandeurdesorte}
$$

C.  $r = Grandeurdesortie \times Grandeur d'entrée$ 

D. 
$$
r = \frac{Grandeur d'entrée}{\frac{1}{Grandeur desortie}}
$$

### **11. Déterminer la vitesse de rotation en sortie du réducteur à engrenage conique :**

A. 
$$
r_1 = N_s \times N_{mot} \text{ donc } N_s = r_1 \times \frac{1}{N_{mot}} = \frac{3}{50} \times \frac{1}{1500} = 40 \times 10^{-6} \text{tr/min}
$$

B. 
$$
r_1 = \frac{N_S}{\frac{1}{N_{mot}}} \text{ donc } N_S = \frac{r_1}{N_{mot}} = \frac{\frac{3}{50}}{1500} = 0.04 \times 10^{-3} \text{tr/min}
$$

C. 
$$
r_1 = \frac{N_s}{N_{mot}} \text{ donc } N_s = N_{mot} \times r_1 = 1500 \times \frac{3}{50} = 90 \text{ tr/min}
$$

D. 
$$
r_1 = \frac{N_{mot}}{N_s} \text{ donc } N_s = N_{mot} \times \frac{1}{r_1} = 1500 \times \frac{50}{3} = 25000 \text{ tr/min}
$$

- **12.** Déterminer la fréquence de rotation  $N_R$  du rouleau entraînant la bande du convoyeur :<br>
A.  $N_R = 90 \, tr/min$
- A.  $N_R = 90 \text{ tr/min}$ <br>B.  $N_R = 45 \text{ tr/min}$
- B.  $N_R = 45 \, tr/min$ <br>C.  $N_R = 90 \, tr/s$
- $N_R = 90 \, tr/s$
- D.  $N_R = \frac{3}{50} tr/$

#### **13.** La relation liant la vitesse angulaire  $\omega$  et la fréquence de rotation  $N$  est :

A.  $\omega = 2 \times \pi \times N$ 

B. 
$$
\omega = \frac{2 \times \pi \times N}{30}
$$

C.  $\omega = \frac{2 \times \pi \times N}{60}$ 

- D.  $\omega = \frac{N}{60}$
- 14. Déterminer la vitesse angulaire du rouleau  $\omega_R$  quand la fréquence de rotation du rouleau entraînant la bande du convoyeur est  $N_R = 3 \ tr/s$
- A.  $3\pi$  rad/s
- B.  $6\pi$  rad/s
- C.  $75 \text{ rad/s}$
- D. 90  $rad/s$
- **15. En notant et respectivement le diamètre et le rayon de la trajectoire, la relation pour déterminer une vitesse linéaire**  $V$  **à partir de la vitesse angulaire**  $\omega$  **est :**
- A.  $V = 2 \times \pi \times \omega$
- B.  $V = \omega \times 2 \times R$
- C.  $V = 2 \times D \times \omega$
- D.  $V = \omega \times R$
- 16. Déterminer la vitesse de déplacement  $V_{bande}$  de la bande de convoyage dans le cas où la vitesse angulaire  $\omega_R$  du rouleau est de  $10\pi$  rad/s, sachant que le diamètre d'enroulement est de 54 mm :
- A.  $V_{bande} \approx 500 \times 10^{-3} m/s$
- B.  $V_{bande} \approx 848 \times 10^{-3} m/s$
- C.  $V_{bande} \approx 1.7 \, m/s$
- D.  $V_{bande} \approx 5.4 \, m/s$

**Le moteur est piloté selon un profil trapézoïdal (courbe ci-dessous à gauche), le profil de la vitesse de la bande est donc également trapézoïdal (courbe ci-dessous à droite). Afin d'éviter les à-coups, on choisit de**  limiter l'accélération linéaire de la bande à  $a_{maxi} = 0.3 \, m/s^2$ . A partir de maintenant on prendra  $V_{bande} = 0, 3m/s$ 

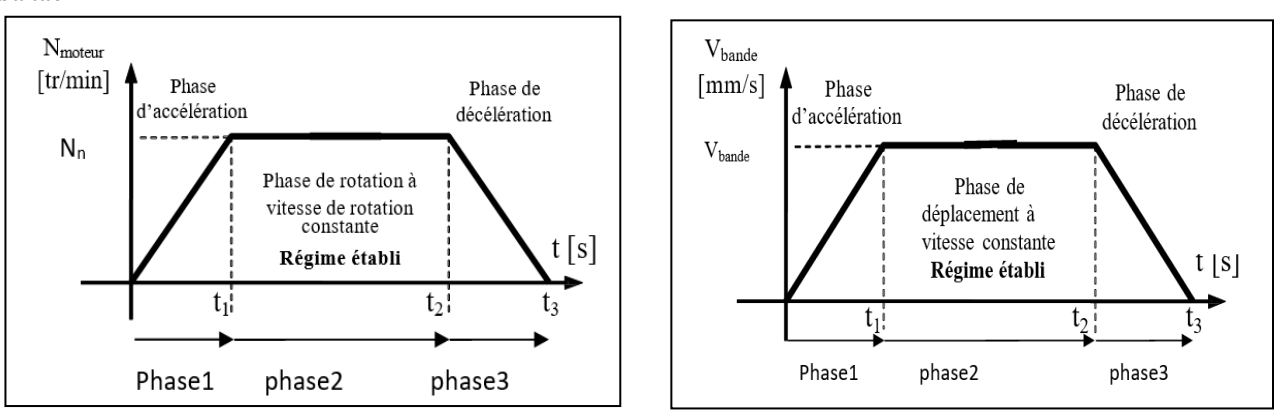

- **17. Lors de la phase 1, le mouvement de la bande d'enroulement est un :**
- A. Mouvement circulaire uniformément varié
- B. Mouvement circulaire uniforme
- C. Mouvement rectiligne uniforme
- D. Mouvement rectiligne uniformément varié
- 18. Lors de la phase 1 déterminer la durée d'accélération  $t_1$  permettant d'atteindre la vitesse de la bande  $V_{\text{handle}}$
- A. 1
- B.  $0.3 s$
- C.  $0.1 s$
- D.  $1,5s$
- **19.** En notant  $V_i$  la vitesse initiale et  $X_i$  la position initiale, et en prenant  $t_i = 0$  s, les équations de la **vitesse**  $V_1(t)$ , et de la position  $X_1(t)$  sont **:**
- A.  $V_1(t) = 1 \times t + V_i$ ;  $et X_1(t) = \frac{1}{2} \times 0.5 \times t^2 + V_i \times t + X$
- B.  $V_1(t) = 0.3 \times t + V_i$ ;  $et X_1(t) = \frac{1}{2} \times 0.3 \times t^2 + V_i \times t + X$
- C.  $V_1(t) = \frac{t}{0.3} + V_i$ ; et  $X_1(t) = \frac{1}{2} \times 0.5 \times \frac{t^2}{0.3} + V_i \times t + X$
- D.  $V_1(t) = 0.3 \times t + 0.3 \times V_i$ ;  $et X_1(t) = \frac{1}{2} \times 0.3 \times t^2 + V_i \times t + 0.3 \times X$

## **20.** Sachant que  $V_i = 0$   $m$ .  $s^{-1}$  et  $X_i = 0$   $m$ , la position de la bande transporteuse lors de la phase 1, à

- $t = 0, 5 s$  est :
- A.  $x_1(t) = 0.0375m$
- B.  $x_1(t) = 0.3m$
- C.  $x_1(t) = 1.5m$
- D.  $x_1(t) = 3m$

#### **Exercice n°4 :**

Le mécanisme représenté ci-dessous est un levier de commande qui permet d'actionner manuellement la tige 2.

#### Nomenclature :

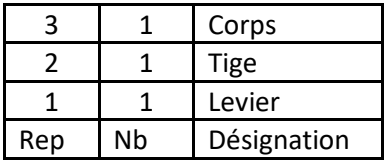

#### Hypothèses

- Toutes les forces appartiennent au plan ( $\boldsymbol{\mathrm{x}}$  $\rightarrow$ ; y  $\rightarrow$ ).
- Le poids des pièces est négligé.
- Les liaisons sont supposées parfaites : sans jeu et sans frottement.

#### Donnée

- L'action mécanique exercée par l'utilisateur sur le levier 1 en A est une force de direction verticale, de sens vers le bas, et qui a pour valeur :  $\|\vec{F}\| = 100$  N.

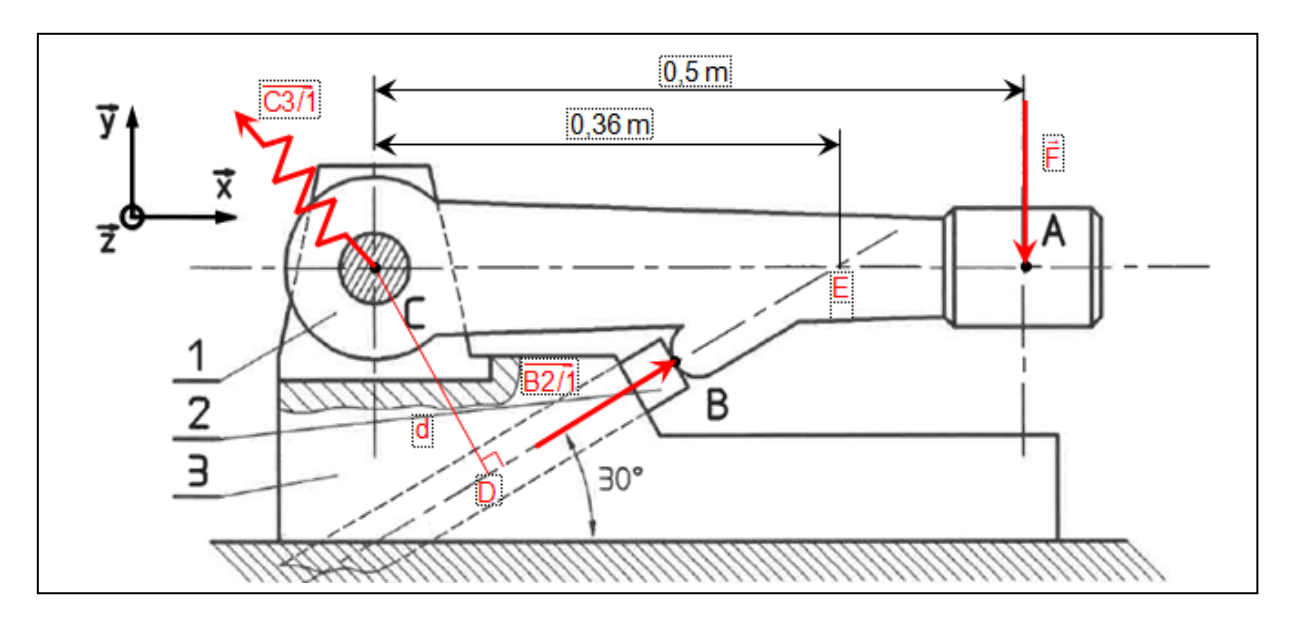

21. Le moment au point C de la force  $\overrightarrow{C_{3/1}}$  est :

A. 
$$
\overrightarrow{M}_c(\overrightarrow{C_{3/1}}) = 100 \overrightarrow{z}
$$

- B.  $\overrightarrow{M}_c(\overrightarrow{C_{3/1}}) = \overrightarrow{0}$
- c.  $\vec{M}_c(\vec{C_{3/1}}) = 0.36 \times 100 = 36 \vec{z}$
- D.  $\vec{M}_c(\overrightarrow{C_{3/1}}) = 100 \ \vec{x}$
- 22. Le moment au point C,  $\vec{M}_c(\vec{F})$ , engendré par la force $\vec{F}$  (Sens positif des moments : sens trigonométrique) est :
- A.  $\vec{M}_c(\vec{F}) = -CA \times F \cdot \vec{y}$

B. 
$$
\vec{M}_c(\vec{F}) = -CE \times F \cdot \vec{z}
$$

- c.  $\vec{M}_c(\vec{F}) = -CA \times F \cdot \vec{z}$
- D.  $\vec{M}_c(\vec{F}) = CA \times F \cdot \vec{z}$

## 23. Le moment  $\vec{M}_c(\vec{F})$ est donc : A.  $\vec{M}_c(\vec{F}) = -50.\vec{z}$ B.  $\vec{M}_c(\vec{F}) = -36.\vec{z}$ c.  $\vec{M}_c(\vec{F}) = 100.\vec{z}$ D.  $\vec{M}_c(\vec{F}) = -86.\vec{z}$

24. Le moment au point C $\overrightarrow{M}_c(\overrightarrow{B_{2/1}})$  engendré par la force $\overrightarrow{B_{2/1}}$  est :

A.  $\vec{M}_c(\vec{B_{2/1}}) = -d \times B_{2/1} \cdot \vec{z}$ B.  $\vec{M}_c(\overrightarrow{B_{2/1}}) = d \times B_{2/1} \cdot \vec{z}$ C.  $\vec{M}_c(\overrightarrow{B_{2/1}}) = CB \times B_{2/1} \cdot \vec{z}$ D.  $\vec{M}_c(\overrightarrow{B_{2/1}}) = -d \times B_{2/1} \cdot \vec{y}$ 

- **25. L'expression de la distance est alors :**
- A.  $d = DE \times \sin 30^\circ$
- B.  $d = DE \times cos 30^\circ$
- C.  $d = CD \times \sin 30^\circ$
- D.  $d = CE \times \sin 30^\circ$

### **26.** La valeur de  $d$  est :

- A.  $d = 0.18 m$
- B.  $d = 0.36 \times \cos 30^{\circ} m$
- C.  $d = 0.5 \times \sin 30^{\circ} m$ D.  $d = 0.18 \times \sqrt{\frac{3}{2}}$

### **27.** Quelle doit être la valeur de l'effort  $B_{2/1}$  exercé en B par la tige 2 pour avoir :

$$
\vec{M}_c(\overrightarrow{C_{3/1}})+\vec{M}_c(\vec{F})+\vec{M}_c(\overrightarrow{B_{2/1}})=\vec{0}
$$

- A.  $B_{2/1} \approx -39 N$
- B.  $B_{2/1} \approx 139 N$
- C.  $B_{2/1}$  ≈ 356 N
- D.  $B_{2/1} \approx 278 N$

## **Exercice n°5 : Sur l'internet des objets**

#### **28. Un objet est dit passif s'il :**

- A. Attends qu'on le touche pour s'activer
- B. Est dépourvu de sa propre source d'énergie
- C. Est pourvu de sa propre source d'énergie
- D. Est constamment à l'arrêt

## **29. Un exemple de communication « courte distance » (de à ) est :**

- A. Le Wifi
- B. Le réseau de téléphonie mobile 3G-4G
- C. Le Bluetooth
- D. Le réseau de téléphonie mobile 5G

## **30. La durée binaire, associée à un signal de débit binaire de 100 Méga bits par seconde, vaut :**

- A.  $1 ns$
- B. 10 ns
- C. 100 ns
- D.  $10 \mu s$

**RAPPEL : en plus de ces 30 questions de SCIENCES DE L'INGENIEUR, vous pouvez également traiter jusqu'à 6 questions bonus parmi celles proposées à partir de la page 34 (à l'exception de celles de SCIENCES DE L'INGENIEUR).**

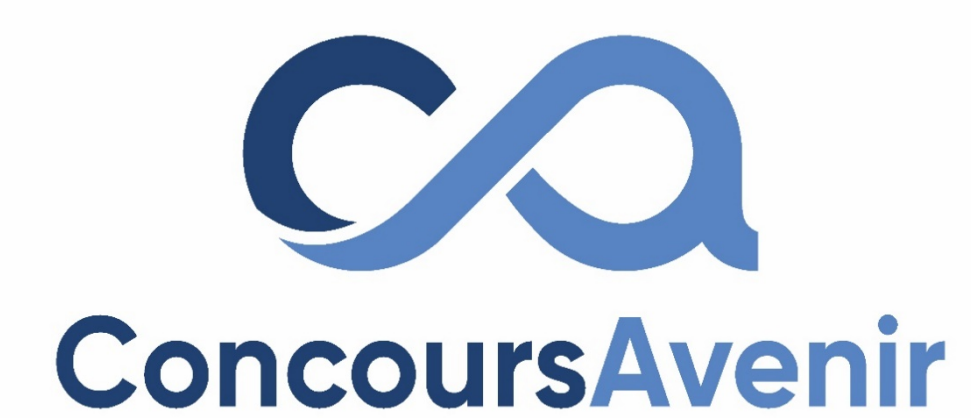

## **SCIENCES DE LA VIE ET DE LA TERRE**

**DUREE : 1h00 Coefficient 4**

#### **Partie 1 : Étude de l'organisation fonctionnelle des plantes à fleurs.**

Les premiers végétaux terrestres sont apparus il y a environ 470 millions d'année, à l'Ordovicien. Ces organismes autotrophes pour le carbone, ont très rapidement colonisé les continents, si bien qu'aujourd'hui on peut retrouver ces organismes vivants dans de très nombreux écosystèmes terrestres, du désert chaud, à la toundra en passant par les îles volcaniques récentes.

#### **1. Qu'est-ce qu'un phytomère ?**

- A. Un ensemble constitué d'une racine et d'une tige.
- B. Un ensemble constitué d'une tige avec un bourgeon terminal.
- C. Un ensemble constitué d'une racine, d'un entre-nœud et d'un nœud avec une feuille.
- D. Un ensemble constitué d'un entre-nœud et d'un nœud avec une feuille et un bourgeon axillaire.

#### **2. Où se déroule l'un des mécanismes participant à la croissance en longueur de la tige ?**

- A. Dans le cambium.
- B. Dans le méristème apical caulinaire.
- C. Dans le méristème apical racinaire.
- D. Dans la mycorhize.

#### Document 1 : croissance de coléoptiles dans différentes conditions d'éclairement

Sur les schémas, on a séparé artificiellement par des traits pointillés les deux côtés de chaque coléoptile, notés A et B. Pour suivre leur croissance, on a tracé au début de l'expérience de petites marques équidistantes à l'encre permanente.

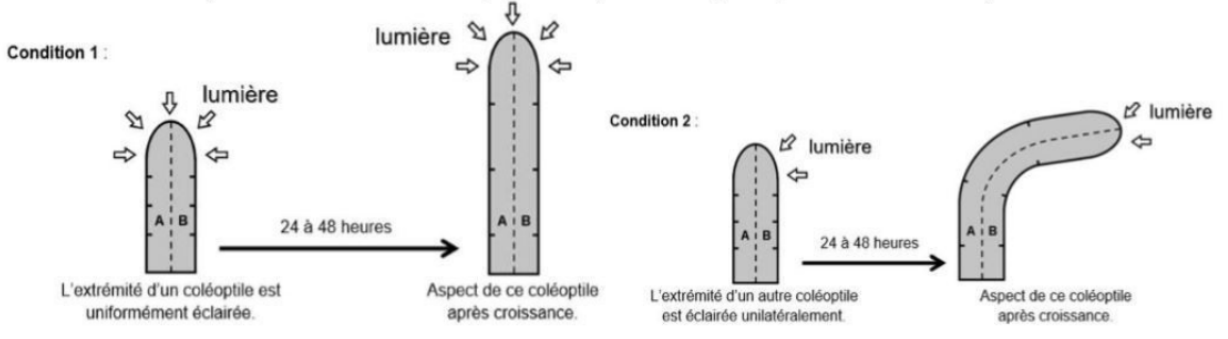

Document 2 : dosage de l'auxine produite dans des coléoptiles soumis à différentes conditions d'éclairement Les points gris représentent les molécules d'auxine.

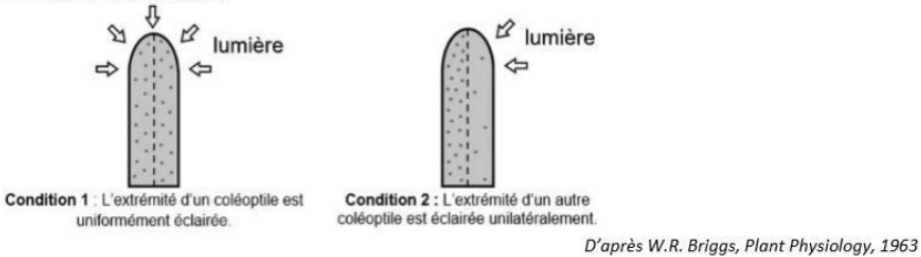

#### **3. D'après le document 1, on peut montrer que :**

- A. la partie du coléoptile éclairée grandit autant que la partie non éclairée.
- B. la partie du coléoptile éclairée grandit plus que la partie non éclairée.
- C. la partie du coléoptile éclairée grandit moins que la partie non éclairée.
- D. la partie du coléoptile éclairée ne grandit pas.

#### **4. D'après le document 2, on peut déduire que :**

A. l'auxine est une molécule qui s'accumule dans la partie éclairée du coléoptile et qui stimule sa croissance.

B. l'auxine est une molécule qui s'accumule dans la partie éclairée du coléoptile et qui inhibe sa croissance. C. l'auxine est une molécule qui s'accumule dans la partie non éclairée du coléoptile et qui inhibe sa croissance.

D. l'auxine est une molécule qui s'accumule dans la partie non éclairée du coléoptile et qui stimule sa croissance.

#### **5. Quel tissu permet la conduction de la sève brute ?**

- A. Le collenchyme.
- B. Le parenchyme.
- C. Le phloème.
- D. Le xylème.

#### **6. Les vaisseaux du phloème sont constitués :**

A. d'une file de cellules mortes dont les parois sont imprégnées principalement de cellulose.

- B. d'une file de cellules mortes dont les parois sont imprégnées principalement de lignine.
- C. d'une file de cellules vivantes dont les parois sont imprégnées principalement de cellulose.

D. d'une file de cellules vivantes dont les parois sont imprégnées principalement de lignine.

#### **7. La paroi des cellules végétales est composée en partie de cellulose. À quelle famille cette molécule appartient-elle ?**

- A. Les glucides.
- B. Les lipides.
- C. Les nucléotides.
- D. Les protides.

#### **8. La photosynthèse à l'échelle cellulaire se déroule dans ?**

- A. Les amyloplastes.
- B. L'hyaloplasme.
- C. Les chloroplastes.
- D. Les mitochondries.

#### **9. Dans les associations mycorhiziennes, quels échanges sont réalisés ?**

- A. Les champignons apportent de l'eau et des sels minéraux aux plantes et les plantes donnent des produits issus de la photosynthèse aux champignons.
- B. Les champignons apportent de l'eau et des sels minéraux aux plantes et les plantes reçoivent des produits issus de la photosynthèse des champignons.
- C. Les champignons reçoivent de l'eau et des sels minéraux des plantes et les plantes donnent des produits issus de la photosynthèse aux champignons.
- D. Les champignons reçoivent de l'eau et des sels minéraux des plantes et les plantes reçoivent des produits issus de la photosynthèse des champignons.

#### **10. Quelles réactions chimiques se produisent au cours de la photosynthèse ?**

- A. L'oxydation du glucose et la réduction du O<sub>2</sub>.
- B. L'oxydation de l'eau et la réduction du CO<sub>2</sub>.
- C. La réduction de l'eau et l'oxydation du  $CO<sub>2</sub>$ .
- D. La réduction du glucose et l'oxydation du O2.

- **11. Quel(s) scientifique(s) a(ont) mis en évidence les mécanismes moléculaires de la synthèse de molécules organiques à partir de dioxyde de carbone ?**
- A. S.RUBEN et M.KAMEN
- B. C. BERNARD
- C. R.HILL
- D. M.CALVIN et A.BENSON

#### **12. Quelle réaction chimique se déroule lors de la phase claire de la photosynthèse ?**

- A. La réduction du carbone.
- B. La réduction du dioxygène.
- C. La photolyse de l'eau.
- D. La synthèse de molécules organiques.

#### **13. Quel organe de la fleur produit le pollen ?**

- A. L'anthère.
- B. Le style.
- C. L'ovaire.
- D. Le stigmate.

#### **14. Comment se nomme la dissémination des grains de pollen par l'action du vent ?**

- A. L'anémogamie.
- B. L'entomogamie.
- C. L'hologamie.
- D. La zoogamie.

#### **15. Comment appelle-t-on l'ensemble des pétales ?**

- A. Le calice.
- B. La corolle.
- C. Le gynécée.
- D. L'androcée.

#### **16. Quelle partie de la fleur se transforme en fruit ?**

- A. L'ovaire.
- B. L'anthère.
- C. L'ovule.
- D. Le stigmate.

#### **17. Le clonage des plantes repose sur :**

- A. l'hétérotrophie des cellules végétales.
- B. l'autotrophie des cellules végétales.
- C. la spécialisation des cellules végétales.
- D. la totipotence des cellules végétales.

#### **18. Quelle hormone végétale est nécessaire à la germination des graines ?**

- A. L'acide gibbérellique ou gibbérelline.
- B. L'acide jasmonique.
- C. L'auxine.
- D. La cytokinine.

#### **19. La première division de méiose produit :**

A. des cellules diploïdes à chromosomes simples soit à 2n chromosomes à une chromatide.

B. des cellules diploïdes à chromosomes doubles soit à 2n chromosomes à deux chromatides.

C. des cellules haploïdes à chromosomes simples soit à n chromosomes à une chromatide.

D. des cellules haploïdes à chromosomes doubles soit à n chromosomes à deux chromatides.

#### **20. Combien de paires de chromosomes possède une cellule dont la formule chromosomique est 2n = 12 ?**

- A. 2
- B. 6

C. 12

D.24

#### **21. Comment se définit un brassage interchromosomique ?**

- A. C'est la répartition aléatoire des chromatides au cours de la méiose.
- B. C'est l'échange de portion de chromatides homologues au cours de la méiose.
- C. C'est la répartition aléatoire des paires de chromosomes au cours de la méiose.
- D. C'est l'échange inégal de portion de chromatides au cours la méiose.

#### **22. Qu'appelle-t-on un allèle récessif ?**

- A. Un allèle qui s'exprime uniquement à l'état homozygote.
- B. Un allèle qui s'exprime à l'état homozygote et à l'état hétérozygote.
- C. Un allèle qui s'exprime uniquement à l'état hétérozygote.
- D. Un allèle qui s'exprime toujours.

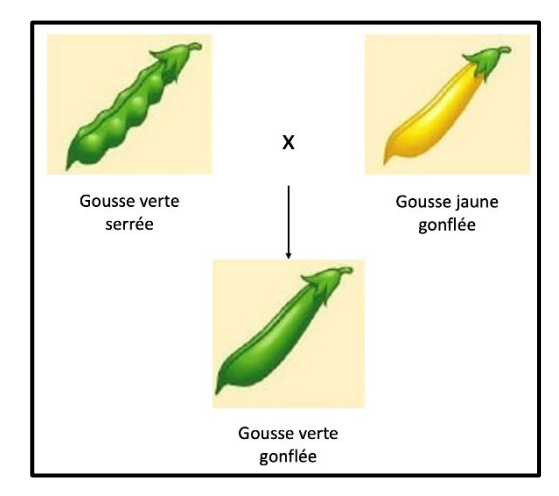

**Document 3 : Croisement de lignées pures de pois**

## **23. Que peut-on déduire du croisement présenté en document 3 ?**

- A. Que les allèles « gousse verte » et « gousse serrée » sont dominants.
- B. Que les allèles « gousse jaune » et « gousse gonflée » sont dominants.
- C. Que les allèles « gousse verte » et « gousse gonflée » sont dominants.
- D. Que les allèles « gousse jaune » et « gousse serrée » sont dominants.

## **24. En supposant que les gènes impliqués dans la forme des gousses et leur couleur sont indépendants, quelles seraient les proportions obtenues après un croisement test ?**

- A. 50% [gousse jaune serrée], 50% [gousse verte gonflée].
- B.25% [gousse verte gonflée], 25% [gousse jaune serrée], 25% [gousse verte serrée], 25% [gousse jaune gonflée].
- C. 15% [gousse verte gonflée], 35% [gousse jaune gonflée], 35% [gousse verte serrée], 15% [gousse jaune serrée].
- D. 35% [gousse verte serrée], 15% [gousse jaune gonflée], 15% [gousse verte gonflée], 35% [gousse jaune serrée].

#### **25. Qu'est-ce qu'un croisement test permet de connaitre ?**

- A. Le phénotype des gamètes du parent homozygote.
- B. Le phénotype des gamètes du parent hétérozygote.
- C. Le génotype des gamètes du parent homozygote.
- D. Le génotype des gamètes du parent hétérozygote.

#### **Partie 2 : Les climats de la Terre et leur évolution.**

Le changement climatique actuel est un enjeu majeur de nos sociétés et de nos gouvernements. Au cours de l'histoire de la Terre, notre planète a connu des variations climatiques majeures.

#### **26. Comment était le climat terrestre au carbonifère ?**

- A. Plus froid qu'aujourd'hui, car il y avait moins de  $CO<sub>2</sub>$  atmosphérique.
- B. Plus chaud qu'aujourd'hui, car il y avait moins de CO<sub>2</sub> atmosphérique.
- C. Plus froid qu'aujourd'hui, car il y avait plus de  $CO<sub>2</sub>$  atmosphérique.
- D. Plus chaud qu'aujourd'hui, car il y avait plus de  $CO<sub>2</sub>$  atmosphérique.

#### **27. Comment l'érosion des roches continentales agit-elle sur le climat ?**

- A. Elle consomme du dioxyde de carbone et donc diminue l'effet de serre.
- B. Elle produit du dioxyde de carbone et donc diminue l'effet de serre.
- C. Elle consomme du dioxyde de carbone et donc augmente l'effet de serre.
- D. Elle produit du dioxyde de carbone et donc augmente l'effet de serre.

#### **28. Lequel de ces paramètres n'est pas un paramètre de Milankovich ?**

- A. L'excentricité de l'orbite terrestre.
- B. L'obliquité de l'axe de rotation.
- C. L'intensité du rayonnement solaire.
- D. La précession des équinoxes.

#### **29. Le rétrocontrôle provoqué par une augmentation de la surface glaciaire est :**

- A. positif car il diminue la quantité d'énergie solaire réfléchie par la Terre.
- B. positif car il augmente la quantité d'énergie solaire réfléchie par la Terre.
- C. négatif car il diminue la quantité d'énergie solaire réfléchie par la Terre.
- D. négatif car il augmente la quantité d'énergie solaire réfléchie par la Terre.

#### **30. Une diminution du 18**δ**O dans les foraminifères est interprétée comme :**

- A. une augmentation du 18δO des océans liée à un refroidissement global.
- B. une diminution du <sup>18</sup><sub>0</sub>O des océans liée à un réchauffement global.
- C. une augmentation du 18δO des océans liée à un réchauffement global.
- D. une diminution du 18δO des océans liée à un refroidissement global.

**RAPPEL : en plus de ces 30 questions de SCIENCES DE LA VIE ET DE LA TERRE, vous pouvez également traiter jusqu'à 6 questions bonus parmi celles proposées à partir de la page 34 (à l'exception de celles de SCIENCES DE LA VIE ET DE LA TERRE).**

## **QUESTIONS BONUS**

**Vous pouvez traiter jusqu'à 6 questions bonus parmi les questions proposées ci-dessous A L'EXCEPTION des questions concernant la spécialité que vous avez choisi de traiter dans ce sujet de sciences.**

*Exemple : Si vous avez choisi de composer sur le sujet de Physique, vous NE POUVEZ PAS traiter les questions bonus de Physique. Votre choix doit obligatoirement se faire parmi les questions des 3 autres spécialités.*

## **NUMERIQUE ET SCIENCES INFORMATIQUES**

**Question bonus n°1 : Quel langage de commande permet d'interroger une base de données ?**

- A. Le langage Python
- B. Le langage SQL
- C. Le langage PHP
- D. Le langage C

**Question bonus n°2 : Quel est le résultat de l'exécution du code Python suivant :**

**l = [9, 13, 6, 5, 17, 19, 4, 1] print([n % 3 for n in l])**

- A. [6, 10, 3, 2, 14, 16, 1, -2]
- B. [3, 4, 2, 1, 5, 6, 1, 0]
- C. [0, 1, 0, 2, 2, 1, 1, 1]
- D. Une erreur

**Question bonus n°3 : Pour créer un** *serveur HTTP* **dans Python, quels modules faudrait-il importer ?**

- A. http.server et http.socket
- B. http.server et socketserver
- C. https.server et socketserver
- D. https.sever et socket.sever

## **PHYSIQUE**

**Question bonus n°4 : La relation reliant la fréquence d'une onde électromagnétique, sa vitesse et sa longueur d'onde dans le vide est :**

- A.  $v = \lambda$ .  $c$
- B.  $v = \frac{\lambda}{\lambda}$
- C.  $v = \frac{c}{\lambda}$
- D.  $v = c + \lambda$

Question bonus n°5 : L'expression de la force électrostatique qu'exerce une charge  $q_B$  placée en B sur une charge  $q_A$  placée en A, distantes d'une distance  $d = ||\overrightarrow{AB}||$ , est :

- A.  $\overrightarrow{F_e} = k \cdot \frac{q_A q_B}{d} \cdot \frac{\overrightarrow{AB}}{\|\overrightarrow{AB}\|}$
- **B.**  $\overrightarrow{F_e} = k.\frac{q_A.q_B}{d^2} \cdot \frac{\overrightarrow{AB}}{\|\overrightarrow{AB}\|}$
- C.  $\overrightarrow{F_e} = k \cdot \frac{q_B}{d} \cdot \frac{\overrightarrow{AB}}{\|\overrightarrow{AB}\|}$
- D.  $\overrightarrow{F_e} = k \cdot \frac{q_A}{d^2} \cdot \frac{\overrightarrow{AB}}{\|\overrightarrow{AB}\|}$

#### Question bonus n°6 : Le photon possède :

- A. une charge électrique nulle et une masse non nulle
- B. une masse nulle et une charge électrique non nulle
- C. une charge électrique qui vaut1  $C$
- D. une charge électrique et une masse nulles

## **SCIENCES DE L'INGENIEUR**

Question bonus n°7 : On donne : E = 18 V ; R1 = 500 Ω et R2 = 500 Ω. La valeur de la tension U est :

- A.  $U = 18 V$
- B.  $U = 6V$
- C.  $U = 1,8V$
- D.  $U = 9V$

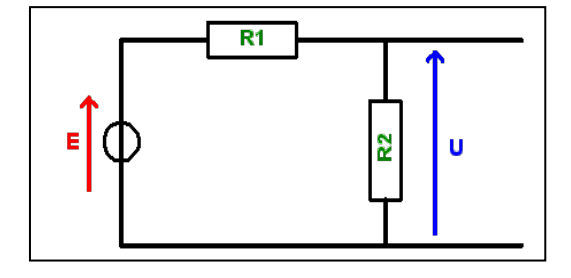

## Question bonus n°8 : Système poulies courroie

La poulie menante possède un diamètre de 24 cm et la poulie menée, un rayon de 200 mm. Sachant que la poulie menante tourne à une vitesse de 30 tr/min, calculer la vitesse de rotation de la poulie menée :

- A.  $N_{\text{menée}} = 10 \text{ tr/min}$
- B.  $N_{\text{menée}} = 18 \text{ tr/min}$
- C.  $N_{\text{menée}} = 24 \text{ tr/min}$
- D.  $N_{\text{menée}} = 40 \text{ tr/min}$

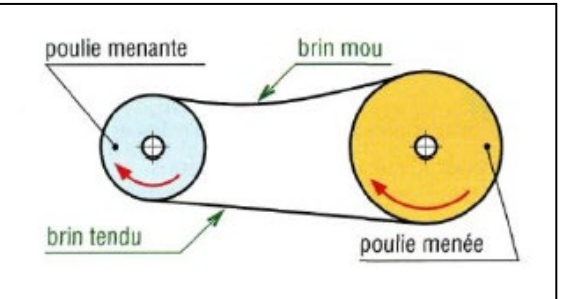

**Question Bonus n°9 : Dans l'adresse IP 172.32.128.55 utilisée avec un masque de sous réseau 255.255.0.0, l'identifiant de la machine (ID) est :**

- A. 172.32
- B. 0.0
- C. 255.255
- D. 128.55

## **SCIENCES DE LA VIE ET DE LA TERRE**

#### **Question bonus n°10 : Quelle est l'équation de la photosynthèse ?**

- A.  $6CO_2 + C_6H_{12}O_6 \rightarrow 6O_2 + 6H_2O$ .
- B.  $6CO_2 + 6H_2O \rightarrow C_6H_{12}O_6 + 6O_2$ .
- C.  $6O_2 + 6H_2O \rightarrow C_6H_{12}O_6 + 6CO_2$ .
- D.  $6O_2 + C_6H_{12}O_6 \rightarrow 6CO_2 + 6H_2O$ .

#### **Question bonus n°11 : Quelle partie de la plante se transforme en fruit ?**

- A. Le bourgeon
- B. Le grain de pollen
- C. Le rhizome
- D. La fleur

#### **Question bonus n°12 : Comment les gaz à effet de serre réchauffent-ils la Terre ?**

- A. Ils absorbent le rayonnement visible émis par le Soleil.
- B. Ils absorbent le rayonnement infrarouge émis par le Soleil.
- C. Ils absorbent le rayonnement visible émis par la surface de la Terre.
- D. Ils absorbent le rayonnement infrarouge émis par la surface de la Terre.

## **--- FIN ---**

*Ce sujet est la propriété intellectuelle exclusive du Concours Avenir. Il ne doit en aucun cas être emporté par les candidats à la fin de l'épreuve. Il doit être rendu à l'équipe surveillante en même temps que sa grille réponse associée.*